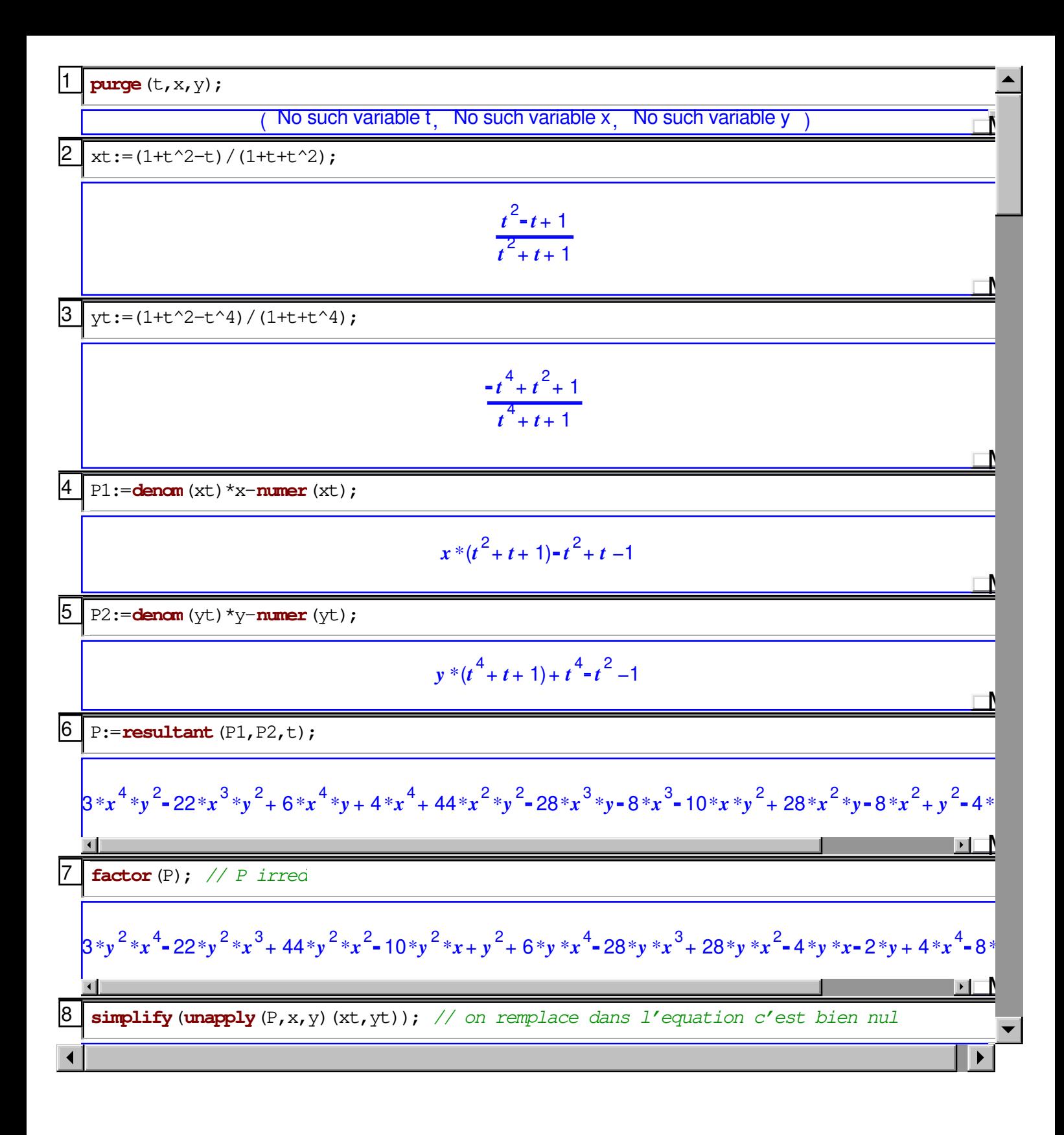

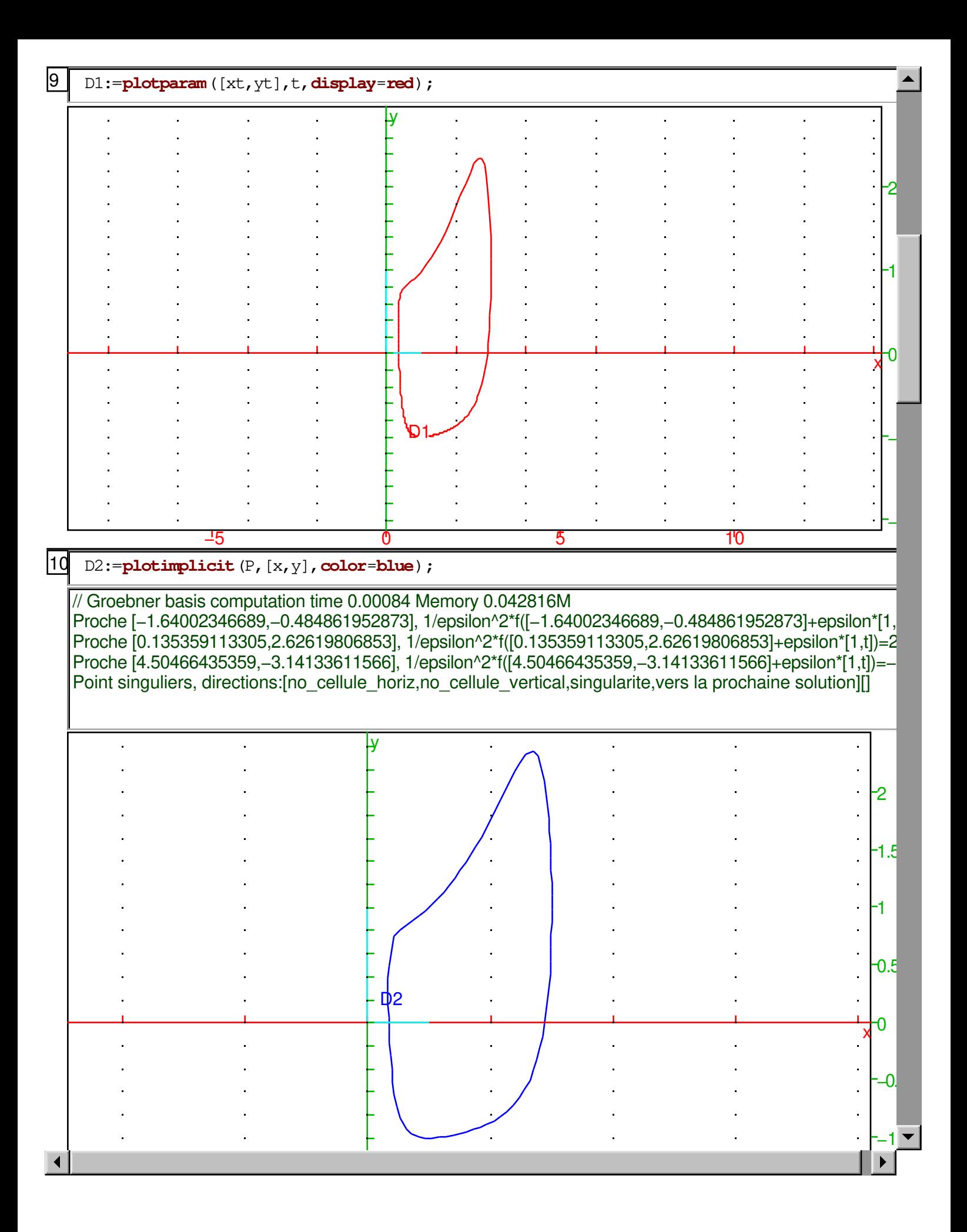

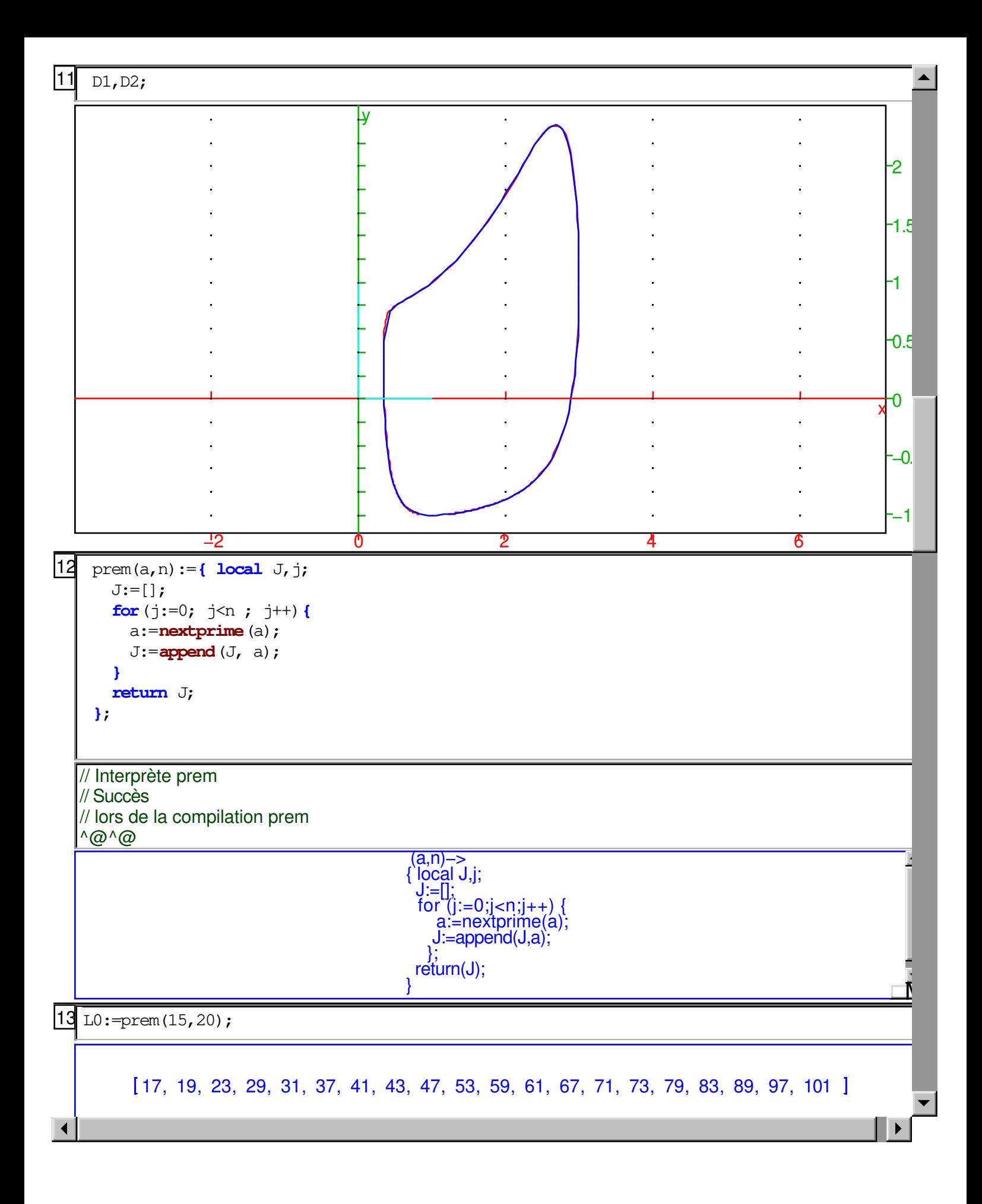

```
partie(m, L): = \{ local n, j, K; n:=len(L); K:=[ ]; j:=0;
       while(m>0){
         \textbf{if}(\textbf{irem}(\text{m},2)) == 1) { K:=\textbf{append}(K,L[j]) }
         j := j + 1; m:=iquo(m,2);
        }
       return K;
      }
  // Interprète partie
   // Succès
  // lors de la compilation partie
  ^@^@
                              (m,L)<sup>-></sup>
                              \{ local n,j,K;n:=\text{len}(L);K:=[];
                                i:=0 while(m>0){ 
                                  if ((\text{irem}(m,2)) == 1) K:=append(K,L[j]); ;
                                   j:=j+1; 
                                  m: =iquo(m,2);\{\; ,\; ; \; ;return(K);
                              \overline{\mathbf{M}}15 partie (311433, LO);
                                       [17, 29, 43, 73, 79, 97] carmi(L):={
      local N, n, j, m, K, b, Lcarmi;
       n:=len(L);
      Lcarmi := [];
       for(m:=0; m<2^n; m++){
         K:=partie(m,L);
          if(len(K)>1){
            N:=product (K) ;
             b:=vrai;
             for(j:=0;j<len(K);j++){
                if(irem(N−1,K[j]−1)!= 0){ b:=faux ; break;}
    }
             if(b){Lcarmi:=append(Lcarmi,N);}
           }
         }
        return Lcarmi;
       }
  // Interprète carmi
  // Succès
   // lors de la compilation carmi
  ^@^@
                          (L)−> 
                          { local N,n,j,m,K,b,Lcarmi; 
                          n:=len(L) Lcarmi:=[]; 
                        for (m:=0,m<(2^n)^2,m+1) {
                        K:=partie(m,L);
                        if ((len(K))>1) {
                               N:=product(K);
                                b:=vrai; 
                                for (j:=0;j<(len(K));j++) if ((irem(N−1,K[j]−1))<>0) { 
                                  b:=faux;
14
16
```
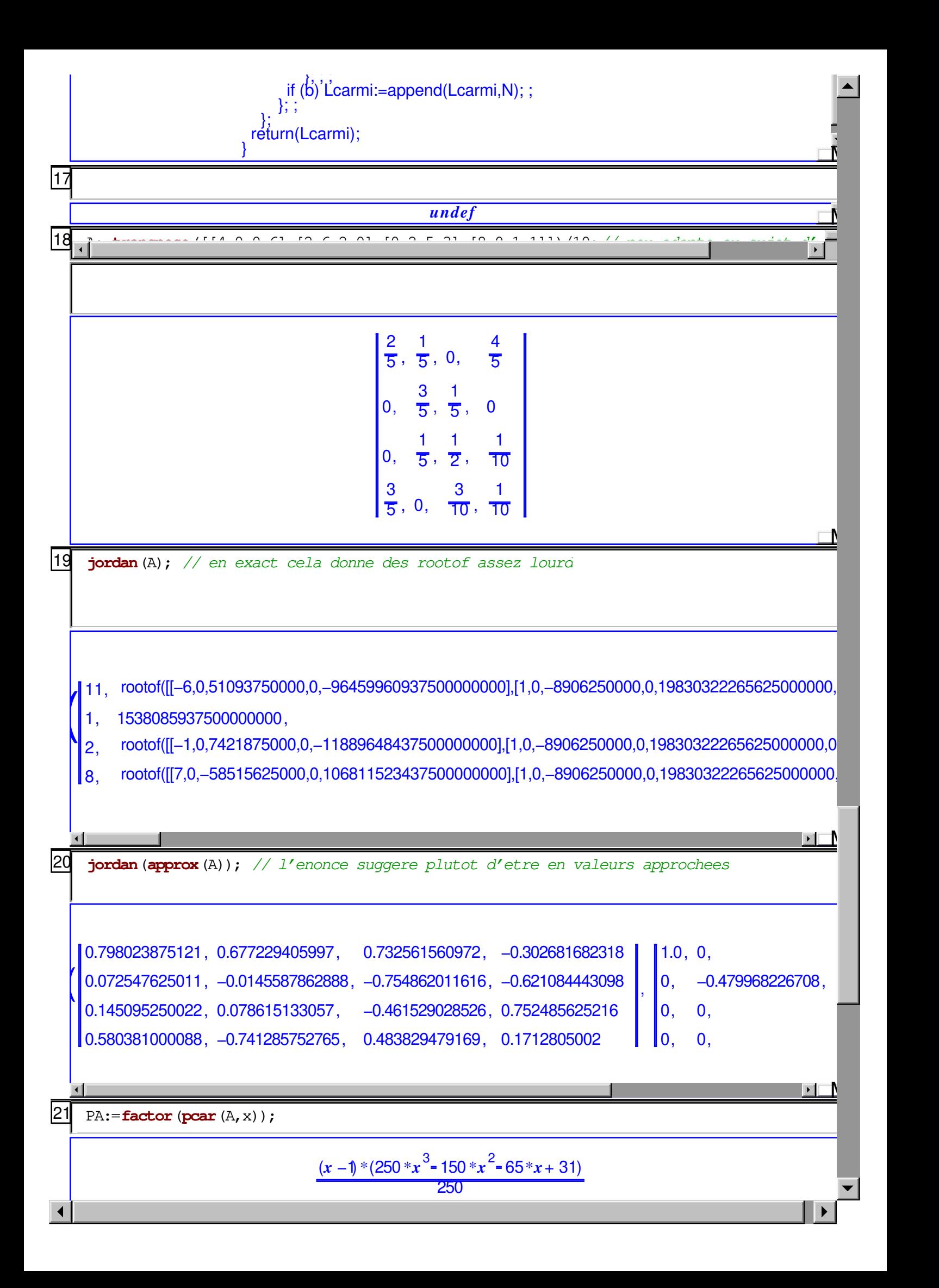

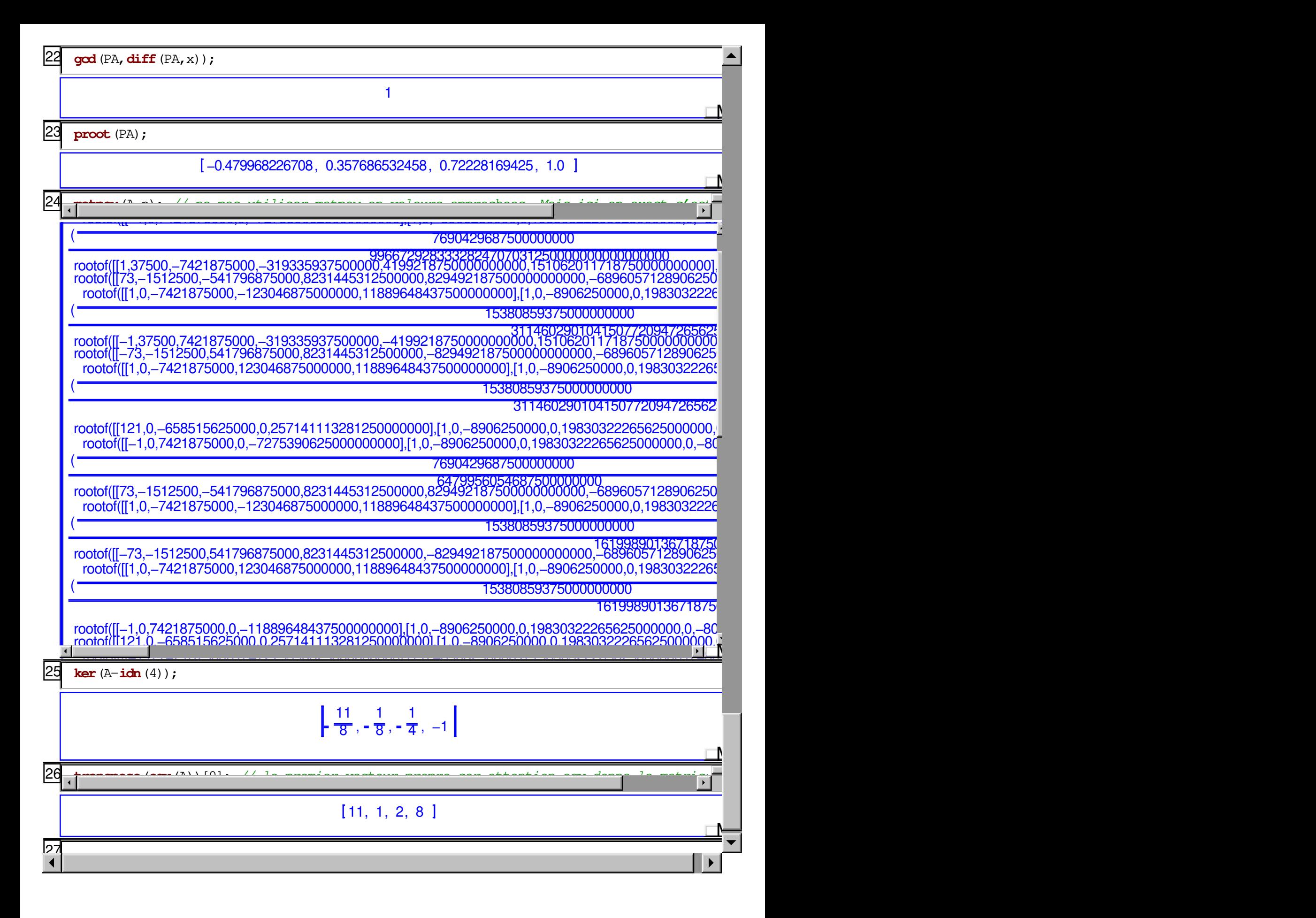